# **scirate Documentation**

*Release 0.0.1*

**Vincent Russo**

**Apr 20, 2018**

### Contents

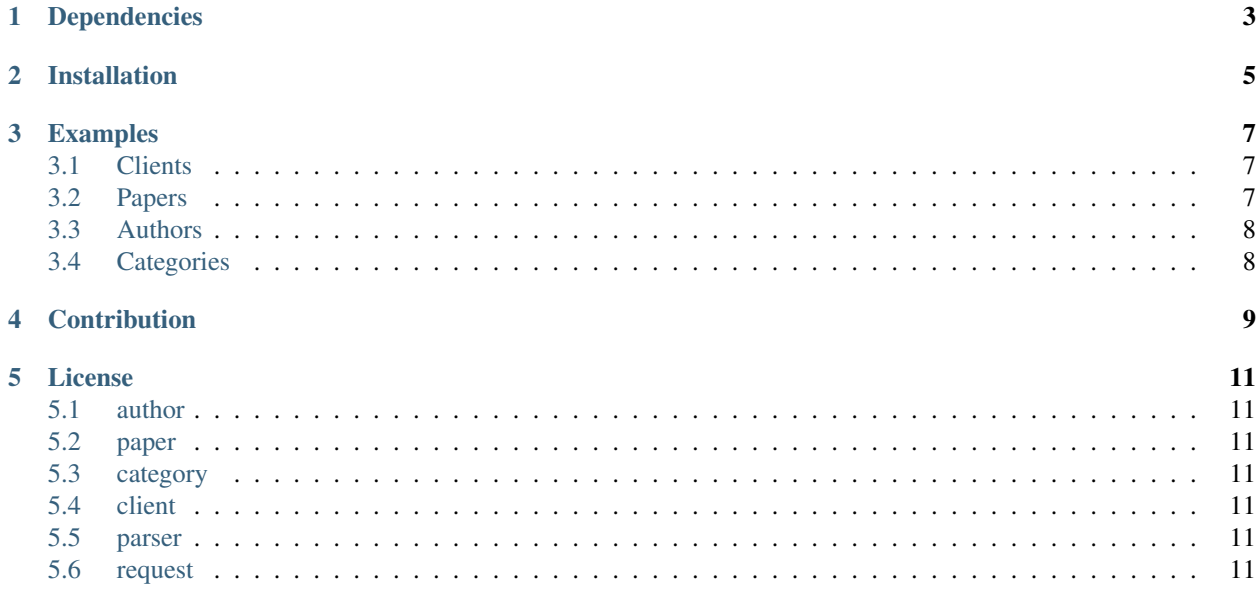

This package provides a Python interface for the [Scirate website.](https://scirate.com)

### Dependencies

<span id="page-6-0"></span>This package depends on the following packages:

- $•$  bs4
- lxml
- requests

They can be installed using pip.

sudo pip install -r requirements.txt

If you want to contribute to this package, you will need the nose package as well.

### Installation

<span id="page-8-0"></span>The preferred way to install the scirate package is via pip

sudo pip install scirate

Alternatively to install, you may also run the following command from the top-level package directory.

sudo python setup.py install

### Examples

<span id="page-10-0"></span>This package provides a Python interface for interfacing with the Scirate website. Here are a few examples demonstrating how to access data on Scirate.

#### <span id="page-10-1"></span>**3.1 Clients**

In order to interface with the content on Scirate, we start off my creating a client. This client will be responsible for requesting information from Scirate and will serve as the intermediary for requesting and obtaining data.

```
from scirate.client import ScirateClient
client = ScirateClient()
```
#### <span id="page-10-2"></span>**3.2 Papers**

Let us access a paper on Scirate via the arXiv identifier. Say we want to access information via Scirate on the following [listing 1509.01147.](https://arxiv.org/abs/1509.01147)

We can grab some of the basic information, such as the authors, title, abstract, arXiv category, etc.

```
>>> from scirate.paper import SciratePaper
>>> paper = client.paper("1509.01147")
>>> "The Information Paradox for Black Holes"
>>> paper.authors
>>> ['S. W. Hawking']
>>> paper.abstract[0:50]
>>> "I propose that the information loss paradox can be"
>>> paper.category
>>> "hep-th"
```
We can also grab some of the more Scirate-specific metrics. Such as the number of scites for a given article, who scited the article, etc.

```
>>> paper.scites
>>> 6
>>> paper.scitors
>>> ['Andrew Childs', 'Jonny', 'Mehdi Ahmadi', 'Noon van der Silk', 'Ryan L. Mann',
˓→'Tom Wong']
```
Consult the documentation for further examples of information that can be obtained from a paper.

#### <span id="page-11-0"></span>**3.3 Authors**

You can get information about an author as well.

```
>>> from scirate.author import ScirateAuthor
>>> author = client.author("Terrance", "Tao", "math.CO")
>>> author
>>> "Terrance Tao"
>>> author.papers[0]
>>> "An inverse theorem for an inequality of Kneser"
>>> author.arxiv_ids[0]
>>> "1711.04337"
```
Using the arXiv identifier along with what we did in the Papers section, we can obtain further information about that paper if we wish

```
>>> paper = client.paper(author.arxiv_ids[0])
>>> paper.scites
>>> 0
```
Note that the mathematician Terrance Tao published on multiple arXiv categories. We can look up his papers under the math.NT category as well.

```
>>> author = client.author("Terrance", "Tao", "math.NT")
>>> author.papers[0]
>>> "Long gaps in sieved sets"
>>> author.category
>>> math.NT
```
#### <span id="page-11-1"></span>**3.4 Categories**

One may also wish to look at papers under various arXiv identifier listings on Scirate. For instance, one may wish to find all of the papers posted under the 'quant-ph' category posted on September 7, 2017.

```
>>> from scirate.category import ScirateCategory
>>> category = client.category("quant-ph", "09-07-2017")
>>> category.papers[0:2]
>>> ['Quantum Advantage from Conjugated Clifford Circuits', 'Extended Nonlocal Games
˓→from Quantum-Classical Games']
```
**Contribution** 

<span id="page-12-0"></span>If you find an API method that is not supported by this package, feel free to create a Github issue. Also, you are more than welcome to submit a pull request for a bug fix or additional feature.

### License

#### <span id="page-14-0"></span>[MIT License](http://opensource.org/licenses/mit-license.php)

Contents:

- <span id="page-14-1"></span>**5.1 author**
- <span id="page-14-2"></span>**5.2 paper**
- <span id="page-14-3"></span>**5.3 category**
- <span id="page-14-4"></span>**5.4 client**
- <span id="page-14-5"></span>**5.5 parser**
- <span id="page-14-6"></span>**5.6 request**